# Octave Quick Reference Octave Version 3.0.0

# Starting Octave

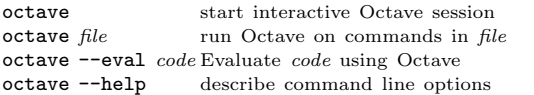

### Stopping Octave

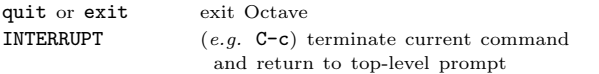

# Getting Help

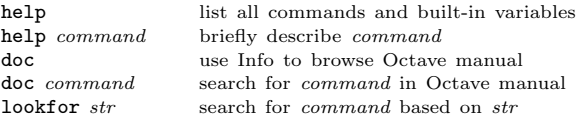

### Motion in Info

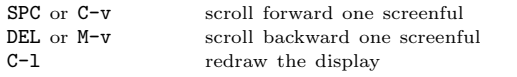

### Node Selection in Info

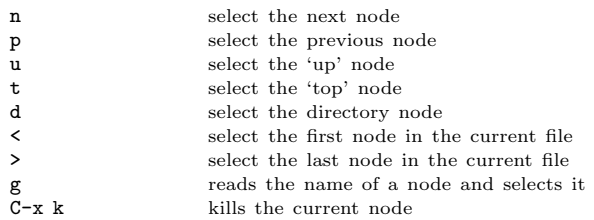

### Searching in Info

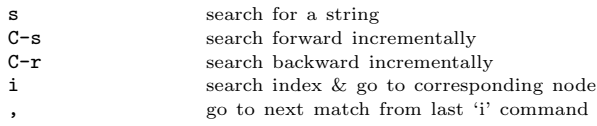

### Command-Line Cursor Motion

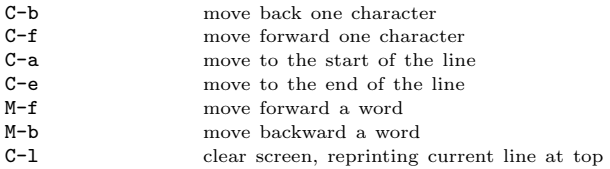

### Inserting or Changing Text

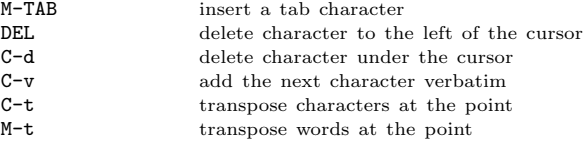

| surround optional arguments ... show one or more arguments

# Killing and Yanking

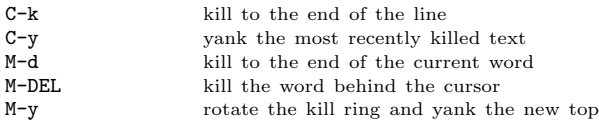

# Command Completion and History

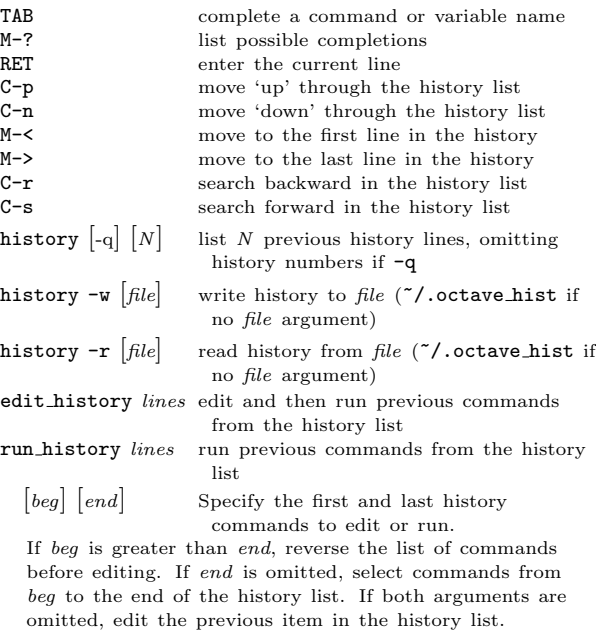

# Shell Commands

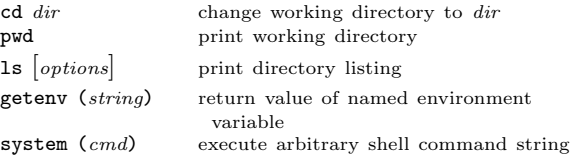

### Matrices

Square brackets delimit literal matrices. Commas separate elements on the same row. Semicolons separate rows. Commas may be replaced by spaces, and semicolons may be replaced by one or more newlines. Elements of a matrix may be arbitrary expressions, assuming all the dimensions agree.

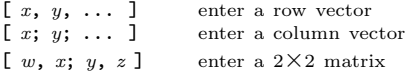

# Multi-dimensional Arrays

Multi-dimensional arrays may be created with the cat or reshape commands from two-dimensional sub-matrices.

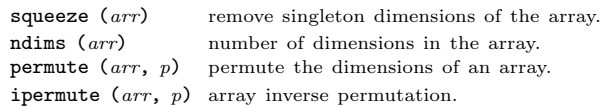

shiftdim  $(arr, s)$  rotate the array dimensions. circshift (arr, s) rotate the array elements.

## Sparse Matrices

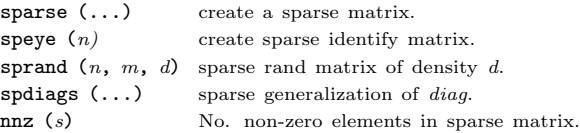

# Ranges

base : limit base : incr : limit

Specify a range of values beginning with base with no elements greater than limit. If it is omitted, the default value of incr is 1. Negative increments are permitted.

### Strings and Common Escape Sequences

A string constant consists of a sequence of characters enclosed in either double-quote or single-quote marks. Strings in double-quotes allow the use of the escape sequences below.

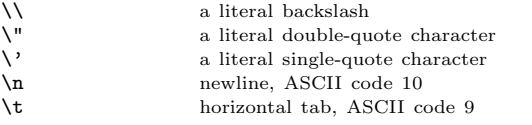

### Index Expressions

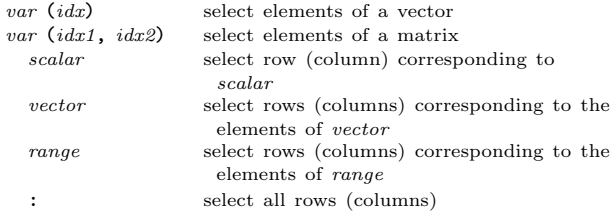

### Global and Persistent Variables

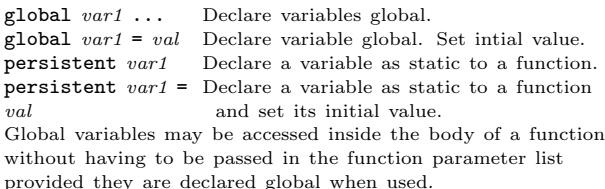

#### Selected Built-in Functions

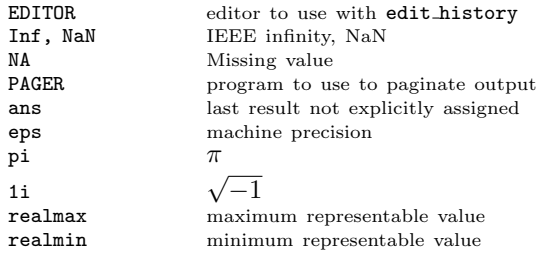

Copyright 1996, 1997, 2007 John W. Eaton Permissions on back

# Assignment Expressions

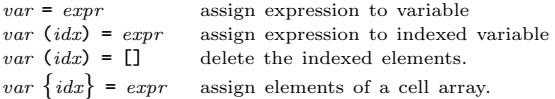

## Arithmetic and Increment Operators

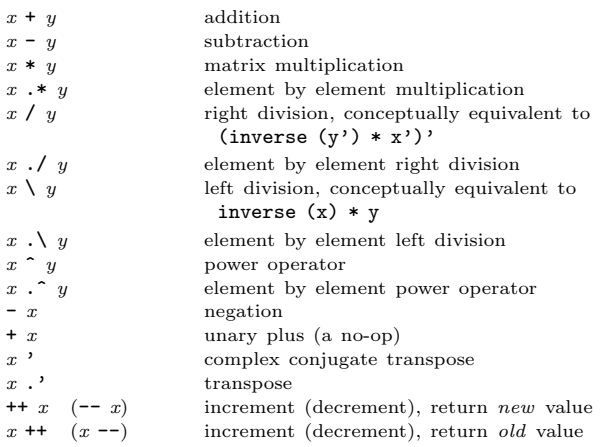

# Comparison and Boolean Operators

These operators work on an element-by-element basis. Both arguments are always evaluated.

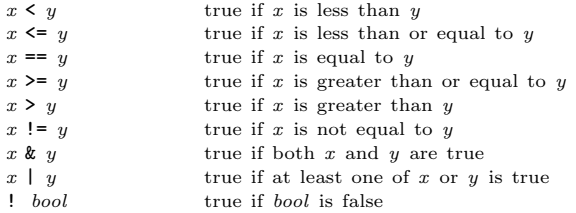

# Short-circuit Boolean Operators

Operators evaluate left-to-right. Operands are only evaluated if necessary, stopping once overall truth value can be determined. Operands are converted to scalars using the all function.

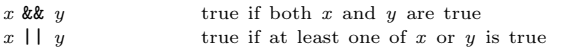

# Operator Precedence

Table of Octave operators, in order of increasing precedence.

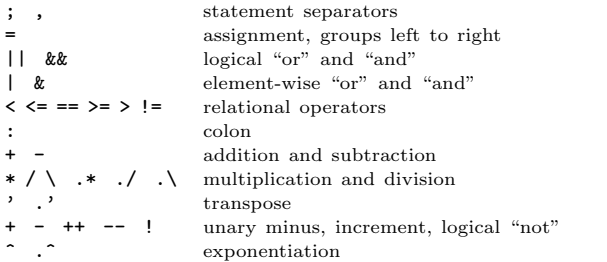

# Paths and Packages

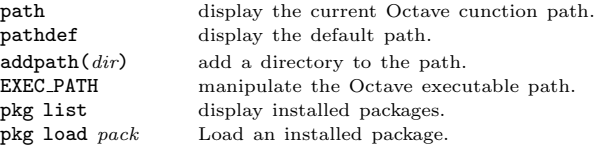

## Cells and Structures

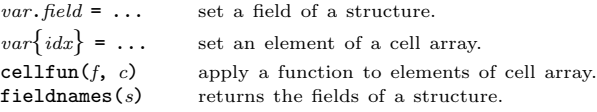

# Statements

for  $identityier = expr \,stmt-list \, endfor$ Execute stmt-list once for each column of expr. The variable identifier is set to the value of the current column during each iteration.

while (condition) stmt-list endwhile

Execute stmt-list while condition is true.

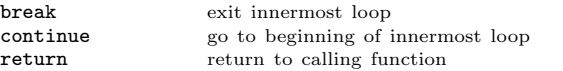

# if (condition) if-body else else-body endif

Execute if-body if condition is true, otherwise execute elsebody.

if (condition) if-body [elseif (condition) elseif-body] endif Execute if-body if condition is true, otherwise execute the elseif-body corresponding to the first elseif condition that is true, otherwise execute else-body.

Any number of elseif clauses may appear in an if statement.

#### unwind\_protect body unwind\_protect\_cleanup cleanup end

Execute body. Execute cleanup no matter how control exits body.

try body catch cleanup end

Execute body. Execute cleanup if body fails.

#### Strings

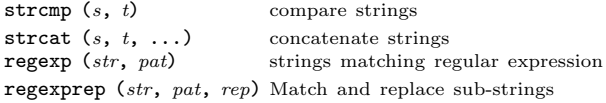

# Defining Functions

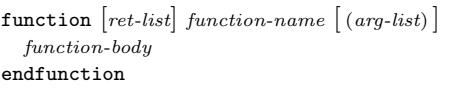

ret-list may be a single identifier or a comma-separated list of identifiers delimited by square-brackets.

arg-list is a comma-separated list of identifiers and may be empty.

# Function Handles

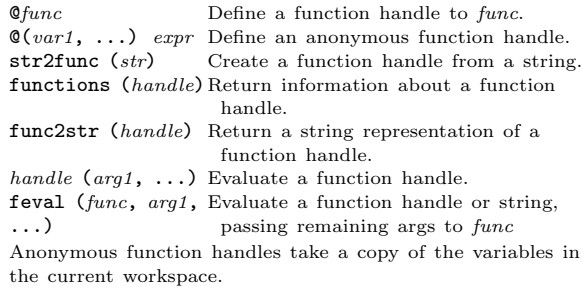

# Miscellaneous Functions

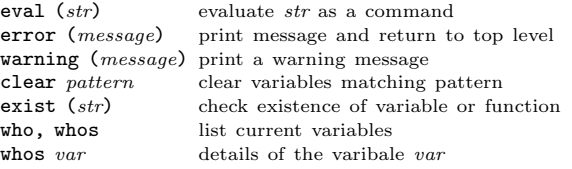

# Basic Matrix Manipulations

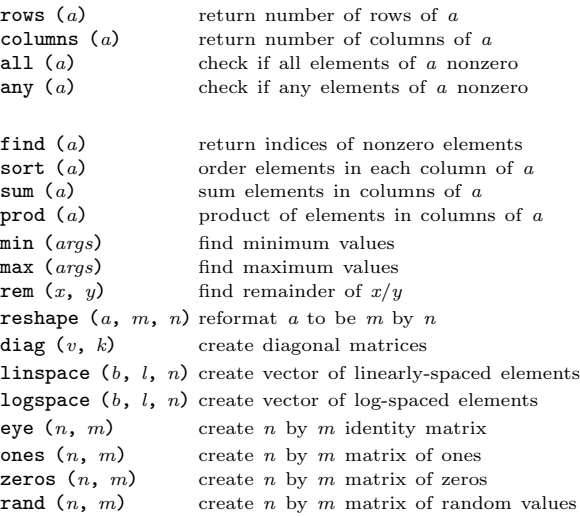

# Linear Algebra

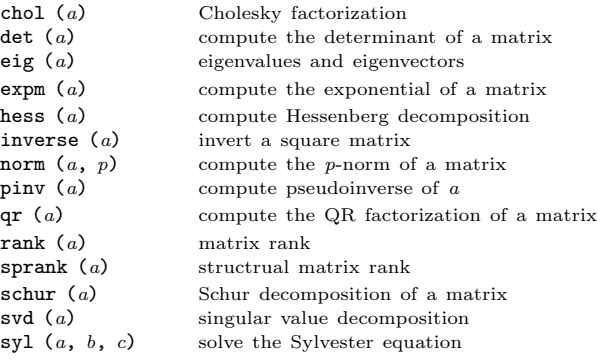

### Equations, ODEs, DAEs, Quadrature

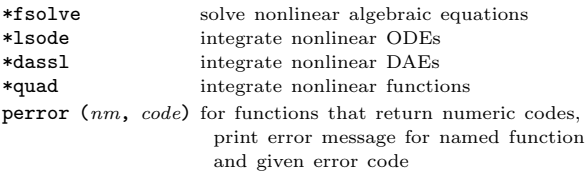

\* See the on-line or printed manual for the complete list of arguments for these functions.

# Signal Processing

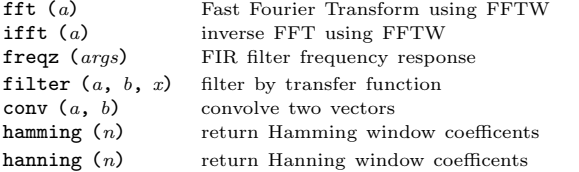

# Image Processing

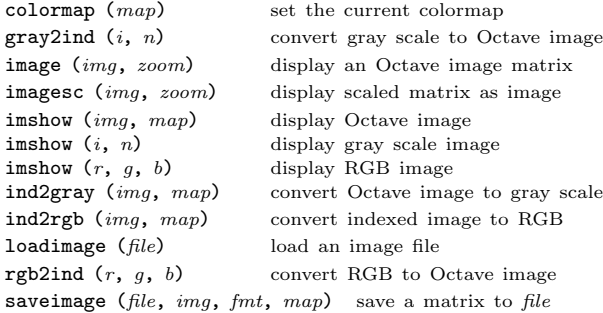

# C-style Input and Output

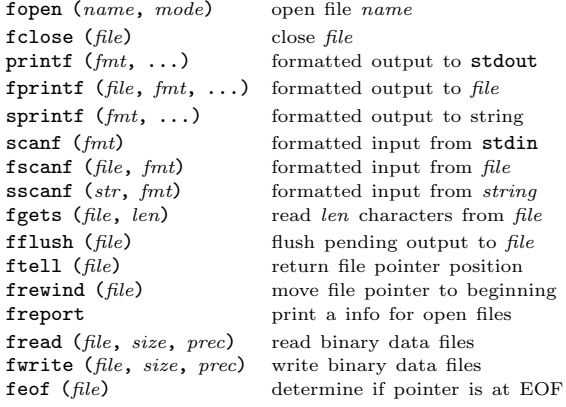

t to stdout it to  $file$ it to string from stdin from  $\emph{file}$ from string  $ers from file$ for the file  $er position$ to beginning pen files

A file may be referenced either by name or by the number returned from fopen. Three files are preconnected when Octave starts: stdin, stdout, and stderr.

### Other Input and Output functions

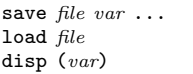

save variables in  $file$ load variables from file display value of var to screen

# Polynomials

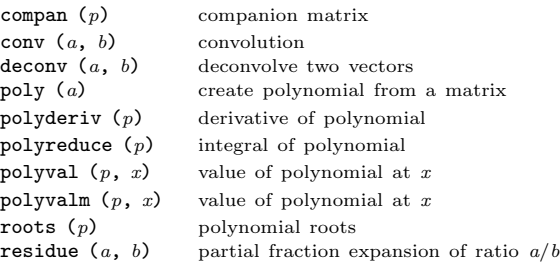

### Statistics

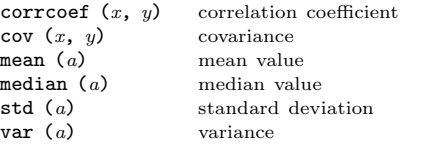

# Plotting Functions

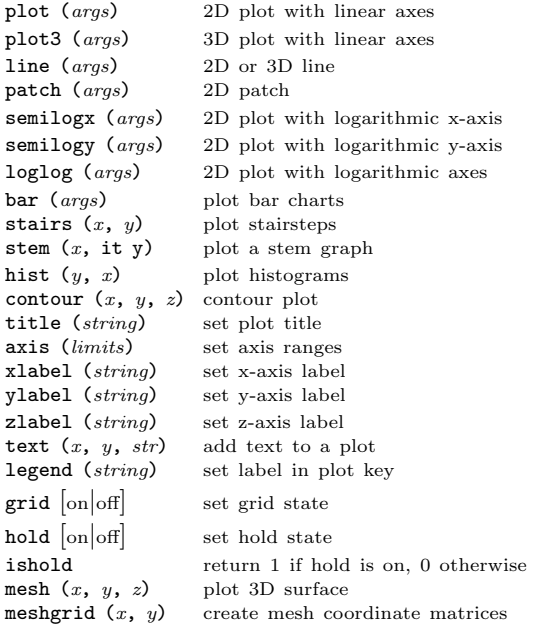

Edition 2.0 for Octave Version 3.0.0. Copyright 1996, 2007, John W. Eaton (jwe@bevo.che.wisc.edu). The author assumes no responsibility for any errors on this card.

This card may be freely distributed under the terms of the GNU General Public License.

TEX Macros for this card by Roland Pesch (pesch@cygnus.com), originally for the GDB reference card

Octave itself is free software; you are welcome to distribute copies of it under the terms of the GNU General Public License. There is absolutely no warranty for Octave.